**Citizens' Oversight Projects (COPs)**

CitizensOversight.org

1265 Avocado Blvd, Suite 104 (PMB 335) El Cajon, CA 92020 619-820-5321

February 12, 2009

Deborah Seiler San Diego County Registrar of Voters P.O. Box 85656 San Diego, CA. 92186-5656 (858) 565-5800 THIS DOCUMENT: C00021

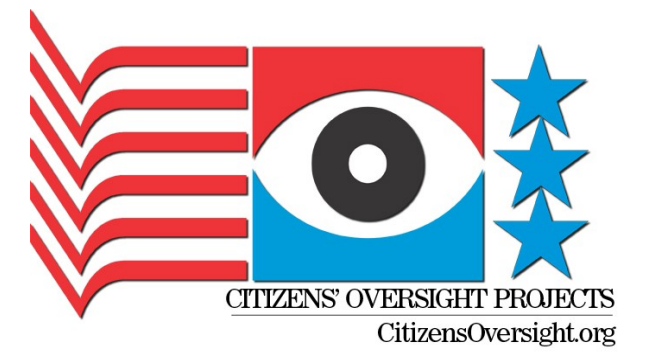

CC: CAO Walter Ekard, Sup. Dianne Jacob, Secretary of State Debra Bowen, and Miguel Castillo, Legal unit, California Secretary of State, Kirsten Clemons, District Director for Assemblymember Lori Saldana.

Dear Ms. Seiler:

This (C00021) is a follow-up communication responding to your response to C00017 (12-02-2008) and C00019 (Jan 08, 2009). This is essentially a simplified version of C00019 without request information if the item is closed (saving 6 pages), plus one new item (#24). We would appreciate improved processing of our request to reduce the delay in completing our review.

We will explicitly close any of the questions that you have answered, and will continue to use the same numbering system for any new questions either to clarify any confusion in our earlier written questions or to get more thorough understanding of what you are doing.

- 1 We have received during our meeting the document entitled "Results of the 1% Manual Tally for the 6/3/2008 Direct Primary Election" in response to our request of Nov. 20. However, the heading on the letter states "REGISTRAR OF VOTERS ELECTION SERVICES DIVISION INTRA-DEPARTMENTAL MEMO DRAFT." The document appears to be a DRAFT, and only for Intra (within) department circulation.
	- 1.1 CLOSED.
	- 1.2 Our conversation with the Secretary of State confirmed that their web site may not be updated with all the reports from the counties, even though they may have received them.
		- Q: Was this report transmitted to the Secretary of State? (If not, perhaps it should be!)
		- 1.2.1 ROV (C00017) It will be submitted to the Secretary of State's office for display on its website along with our report on the November election.
		- 1.2.2 FOLLOW-UP (OPEN) Your answer was not explicit, but implied that the report was not submitted to the Secretary of State. Please answer the question: Was this report transmitted to the Secretary of State in a timely manner?
- 2 CLOSED.
- 3 CLOSED.
- 4 CLOSED
- 5 CLOSED

## 6 CLOSED.

- 7 Spoiled return. If the voter checks the "Spoiled" box, a new ballot is issued by RoV staff. 7.1 What records are kept?
	- 7.1.1  $ROV$ : Answer: We do not have a box on mail ballot envelopes to indicate "Soiled"
	- 7.1.2 FOLLOWUP: According to California Election Code, section 2300:

```
2300. ...There shall be a Voter Bill of Rights for voters, available to the
public, which shall read:
  (1) (A) You have the right to cast a ballot if you are a valid registered
voter.
 (B) A valid registered voter means a United States citizen who is a
resident in this state, who is at least 18 years of age and not in prison or
on parole for conviction of a felony, and who is registered to vote at his
or her current residence address.
 (2) You have the right to cast a provisional ballot if your name is not
listed on the voting rolls.
  (3) You have the right to cast a ballot if you are present and in line at
the polling place prior to the close of the polls.
  (4) You have the right to cast a secret ballot free from intimidation.
  (5) (A) You have the right to receive a new ballot if, prior to casting
your ballot, you believe you made a mistake.
 (B) If at any time before you finally cast your ballot, you feel you have
made a mistake, you have the right to exchange the spoiled ballot for a new
ballot. Vote by mail voters may also request and receive a new ballot if
they return their spoiled ballot to an elections official prior to the
closing of the polls on election day.
```
I have submitted such a ballot envelope with a checkmark in a small box in the upper righthand corner, I believe in the 2006 election, so perhaps your procedures and forms have changed. You may have some other means for the voter to indicate that it is spoiled. (Sorry, I see that I wrote "Soiled" and not "Spoiled" in my earlier question, so I have changed the wording to avoid further confusion.)

Q: Exactly what is the procedure for a voter to indicate that his ballot is spoiled and therefore to submit it to your office and get a replacement, including the records kept? (Please also answer the following questions which were skipped in your previous response. These could have been answered even if there was no "Spoiled" checkbox on the form, and I have revised these questions to use the proper terminology of "Spoiled" instead of "soiled.") (OPEN)

- 7.2 Are spoiled envelopes just disposed of, or are they kept?
- 7.3 If a voter submits a "spoiled" ballot, but does not return an unspoiled ballot, are they contacted to see if their ballot was lost or stolen, or perhaps the prior envelope is fraudulently spoiled?
- 7.4 Is it possible for compromised RoV staff to fraudulently spoil ballots to affect an election?
- 7.5 Is a signature required (and compared) to authenticate the act of spoiling a ballot?
- 8 Bad address return. If the Ballot was mailed to the voter and it was returned by USPS as unable to deliver
	- 8.1 What records are updated?
		- 8.1.1 ANSWER: After the election, these "undeliverables " are processed by sending another mailing to the voter. The creation of this mailer results in a notation to the voter's record on our election management system.
		- 8.1.2 FOLLOWUP (OPEN): Your answer implies that no records are updated until after the election, but in the following question, you imply that the forwarding address would be

honored. Can you please clarify: is it possible that the voter's record is updated prior to the end of the election or are all such records not updated until after the election. Please feel free to describe this process in detail.

- 8.2 CLOSED.
- 9 CLOSED.
- 10 Envelope Processing Queue Signature Verification. Envelopes are removed from the envelope processing queue in the order they were received and inspected (Responder's note: this is not necessarily the case.). . The signature on the envelope is compared with the signature from the Registration Form. The Voter Database is also checked to see that voter has not already voted at the precinct. (Responder's note: this is impossible for mail ballots processed prior to Election Day.)

10.1 CLOSED.

10.2 CLOSED.

10.3 CLOSED.

10.4 CLOSED.

- 10.5 CLOSED.
- 10.6 We stated that "envelopes are removed from the envelope processing queue in the order they were received and inspected" and you responded that "this is not necessarily the case." Please explain what is the case. Is it that the envelopes are removed in batches and one may slightly be processed in advance of another, making it not absolutely (but nearly) a First-in-First-Out queue, or is there some other explanation? (OPEN)
- 11 Signature Verification Success. Ballot is removed from the envelope and placed in a ballot "batch box."

11.1 CLOSED.

11.2 Are ballots presorted by precinct as they are added to batch boxes?

 11.2.1 Answer. No. The envelopes are sorted by precinct prior to the removal of the ballot.

- 11.2.2 FOLLOWUP (OPEN): To be clear, is the following description accurate?
	- a. envelope is received and placed into a reception bin of some kind.
	- b. envelopes are scanned into the election management system and placed into a processing bin.
	- c. envelopes are then inspected and signature verified.
	- d. envelopes are sorted into precincts.
	- e. ballots are removed and placed into batch boxes, groups roughly by precinct.
- 11.3 CLOSED.
- 12 Signature Verification Failure If the signature is deemed not to match the signature on file,

12.1 Is the Voter Data record updated to note that the signature fails?

- 12.1.1 Answer: Yes.
- 12.1.2 FOLLOWUP: Is the fact that the signature failed available to the voter on the web site mentioned in answer 9.1.1? (OPEN)
- 12.2 Is the voter contacted to submit another ballot or validate current ballot?
	- 12.2.1 Answer: No.
	- 12.2.2 CLOSED.
- 12.3 Is voter contacted to submit a new signature?
	- 12.3.1 Answer: Yes. The voter receives a letter and a new voter registration card.
	- 12.3.2 FOLLOWUP: Please provide a copy of the letter sent to the voter.
	- 12.3.3 ROV Sample of Letter provided in Email of 2009-02-04
	- 12.3.4 (CLOSED)
- 12.4 How many signatures comparisons failed in the Nov. 4, June 3, and Feb 8, 2008 Elections?

12.4.1 ANSWER: November 08: 1,639; June 08: 309; February 08: 688.

 12.4.2 FOLLOWUP (OPEN): Total ballots in Nov. 2008 was 1,245,947 and 1,639 invalidated signatures was a 0.1315% reject rate.

Total ballots in June 2008 was 465,489 and 309 invalidated signatures was a 0.0663% reject rate.

Total ballots in Feb 2008 was 797,043 and 688 invalidated signatures was a 0.0863% reject rate.

Therefore, the rejection rate in November was approximately double the rate in the June election and 50% higher than the February election. Did the review process change to tighten the criteria for a match in the November election?

12.5 CLOSED.

- 12.6 (OPEN) The Franken vs. Coleman recount proceedings discovered some 1,600 vote-by-mail ballots that were incorrectly rejected due to "missing date." However, the ruling in that case was that no ballot can be rejected solely because the date was not included.
	- ---> How many Vote-by-mail ballots were rejected because no date was included?
- 13 Batch Box Processing. After sufficient VBM ballots are processed, the filled batch box (about 750 ballots) is transported to scanner station for processing.
	- 13.1 CLOSED.
	- 13.2 Is there a traveler that accompanies the batch box?
		- 13.2.1 Answer: We are unclear what is meant by traveler.
		- 13.2.2 FOLLOWUP (OPEN): A "Traveler" is "A term for a list and record of instructions that follows a part in a manufacturing process." See [http://en.wiktionary.org/wiki/traveler.](http://en.wiktionary.org/wiki/traveler) In this context, we mean a document that follows the batch box to allow operators to initial the completion of the box, timestamp, etc. and can be used to enact a rigorous custody regime. With that said, is there any such document that accompanies the batch box?.
	- 13.3 Is the number of ballots known either through counting as they are added to the box or through counting before scanning (such as by using a counting scale)?
		- 13.3.1 Answer: The ballots are weighed to get an estimate as to the number of ballots in the box; this is accurate within 2 to 4 ballots.
		- 13.3.2 FOLLOWUP (OPEN): Please provide the make and model of the scale(s) utilized for this measurement.
- 14 Scanning Process of Batch boxes.
	- 14.1 CLOSED.
	- 14.2 CLOSED.
	- 14.3 CLOSED.
	- 14.4 CLOSED.
	- 14.5 CLOSED.
	- 14.6 Is the ballot count provided by the a-priori tally compared with the count of ballots as scanned by the scanner?
		- 14.6.1 Answer: There is no comparison,- however the scanner operator precounts the ballots as they run them. During counting they post the count as they go through the scanner. Example: Count 10 ballots, run these through the scanner and z1 the end 10 ballots will display on the scanner display, count another 10 and scan these and the display will indicated 20 ballot scanned, etc.
		- 14.6.2 FOLLOWUP (OPEN): What happens if the operator notices that the scanner shows a different count from what they fed through the scanner? Is there any log showing examples of misfeeds or double-feeds?

## 16 CLOSED.

17 The following questions relate to the 1% Manual Tally Procedure.

After our meeting, there was some confusion about your intentions in the format of the "1% Manual Tally" report for the current (Nov. 4, 2008) election. We would prefer that you include all discrepancies (and even reports of no discrepancies) for all precincts and all ballot measures, as is done by many other counties in the state.

17.1 Q: Do you intend to produce a report that includes this level of detail?

 17.1.1 Answer: Our December 2, 2008 report does include this level of detail. 17.1.2 FOLLOWUP (OPEN): This does not appear to be the case. According to the Secretary of State, in this document:

[http://www.sos.ca.gov/elections/voting\\_systems/ttbr/pemt\\_instructions.pdf,](http://www.sos.ca.gov/elections/voting_systems/ttbr/pemt_instructions.pdf) they suggest a form on page three for use in your 1% manual Tally report. It includes the following columns:

Candidate names – Measure Yes/No Machine Tally Manual Tally Variance Reason for Variance How was variance resolved?

Such a report would be produced for EACH race in EACH precinct. Therefore, considering the initial sample of 17 precincts where there are about 20 races on each ballot (an estimate) then we would expect  $17x20=340$  such reports. Instead, we have a single report for all precincts.

You do not provide those columns in your report, as you include only a single line for each precinct, with the following columns:

Original Draw(17) Seq#  $&$  Prec# (these redundantly identify the precinct) BT# (Not sure what this is) Contestants Tallied (ALL or which races) System Count of Ballots Total Manual Ballot Total Difference in Ballot Count Systems Count of Votes Total Manual Vote Total Difference In Vote Count Variances

Unfortunately, the columns you have elected to use will not expose vote-swapping errors, such as if a YES were changed to a NO. The total number of votes would still be the same but the totals for any single race would be different.

---> REQUEST: Please supply a report in the format as specified by the Secretary of State in the document [http://www.sos.ca.gov/elections/voting\\_systems/ttbr/pemt\\_instructions.pdf o](http://www.sos.ca.gov/elections/voting_systems/ttbr/pemt_instructions.pdf)n page 3. This will result in approximately 20 pages for each precinct sampled (less if all races are not tallied in the manual tally) and so for the first 17 precincts, we would expect about 340 pages in the report.

17.2 CLOSED.

17.3 CLOSED.

17.4 CLOSED.

18 CLOSED.

## 19 The following Questions relate to the Reconciliation Procedure.

We have been told that errors detected by the 1% Manual Tally procedure would be caught by the reconciliation procedure.

- 19.1 This procedure is one that we would like to review and is part of our document request (below). 19.1.1 Answer: During the 1% manual tally, staff sometimes encounter more ballots or less ballots reported because of an operator error while scanning ballots.
	- 19.1.2 FOLLOWUP (OPEN): This answer did not address the question we were attempted to ask, but it is understandable that you may not understand our intent, so please answer the following question. In our recent discussions (and implied by your answer 19.2.1, below) there is a reconciliation procedure of some kind that is different from the 1% manual tally procedure, and is applied to all precincts, even if they were not selected for the 1% manual tally. Included in this reconciliation process is likely the rescanning of selected precincts to check the count of ballots scanned, for example.

---> Please provide the document that defines the reconciliation process, and if such a document does not exist, please explain the process.

- 19.2 CLOSED
- 20 Document Request. The following documents are requested for review: 20.1 CLOSED
	- 20.2 Manual Tally Procedure (CLOSED.)
	- 20.3 Ballot Order Spreadsheet and Ballot Allocation Policy (CLOSED.)
		- 20.3.1 Attachment 2
		- 20.3.2 Review: (Omitted in C00021)
		- 20.3.3 FOLLOWUP: Please provide a complete spreadsheet that details the number of ballots allocated to each precinct.
		- 20.3.4 ROV: Spreadsheet provided in 2009-02-04 email.
	- 20.4 Chain-of-Custody document

20.4.1 Attachment 1

- 20.4.2 Review: The document received is entitled "Ballot Inventory" and is apparently completed by each precinct inspector to document the number of blank ballots received. The precinct inspector is requested to remove the seal on the package of blank ballots, count all the ballots, compare with the numbers on the statement, and then mail the statement back to the RoV office. The number of ballots would also be entered on the "Ballot Statement" which is included with the sign-in roster. The ballot packaging would be resealed by the precinct inspector. If a discrepancy is detected by the precinct inspector then they are instructed to call a hotline. Only one such statement was provided as a sample. It is signed by one person, the inspector.
- 20.4.3 FOLLOWUP (OPEN): Were there any discrepancies detected by this process? How many? What was the reason for each one?
- 20.5 Sign-in Roster

 20.5.1 Rosters are available for Review at the Registrar of Voters Office. 20.5.2 (OPEN FOR COPS)

20.6 Poll Worker Statement (AKA Ballot Statement)

20.6.1 These are on the back of the rosters and available for review.

20.7 Collection Center Logs

 20.7.1 Attachment 4 20.7.2 RECEIVED

20.7.3 Review: (Omitted in C00021)

 20.7.4 Followup: This is not actually a "log" but is a summary report. ---> Do Collection Centers maintain original logs? (A "log" is customarily an exhaustive list of events, even those that are not discrepancies.) The request is for the full set of logs. (Will attempt to view these at our appointment.)

20.7.5 ROV: These are available for viewing by calling Darren Neal at 619 694 3403.

20.7.6 (OPEN FOR COPS)

20.8 Tally Center Log

 20.8.1 CD to follow by mail. 20.8.2 RECEIVED.

20.8.3 Review: (Omitted Here)

20.8.4 Summary of Seal Problems (Omitted here)

20.8.5 OPEN What is the policy for the allocation of box seals?

20.8.6 OPEN Is there a report on the inventory of seals, those used and any returned unused?

20.9 Batch box label (Used as tracking device when in facility).

```
 20.9.1 This is a simple label containing the deck number and the type of
 ballots in the box. e.g., MAIL, POLLS, PROVISIONAL BALLOTS. No document
 exists.
```
20.9.2 (OPEN FOR COPS) Will need to inspect the label.

20.10 Secure Storage Log (does this exist?)

 20.10.1 CD to follow by mail. 20.10.2 RECEIVED.

- 20.10.3 Review. The document provided is not a log, but an inventory document useful for locating material within secure storage. It does not document specific accesses of the secured material.
- 20.10.4 FOLLOWUP (OPEN): Does the Secure Storage activity track access of secured material, in terms of who, when, why of each access?
- 20.11 Audit Log (of central tabulator) See other questions below under item #21. (CLOSED)
- 20.12 For Feb 5 and June 3 Elections (given that you have declined to the request to enhance the 1% manual reports,) the following information is requested for the precincts included in the Manual Tally for each of those elections. This information was requested in the Nov. 20 letter but is repeated here for clarity.

20.12.1 Hand tally sheets (CLOSED for Nov 08)

20.12.2 Computer reports (CLOSED for Nov 08)

20.12.3 Scanner Printout Reports (CLOSED.)

20.12.4 Central Tabulator Audit Log CLOSED.

20.12.5 Scanner memory cards CLOSED.

21 The following questions are new to C00019. (OPEN) This first set of questions relate to the Central

Tabulator Audit Log files provided per 20.11 and 20.12.4. The detailed examples below are from the Nov. 8 Audit Log.

- 21.1 Do you have full documentation for the audit log, such as what all entries mean and any options or configuration settings in terms of what is provided in the audit log?
- 21.2 Are there any procedures for review of the log? (i.e. does anyone review the audit log? Who?)
- 21.3 In the first portion of the Audit Log, there are transactions of this format apparently taking about 3.8 minutes for each download. Please explain in detail what is occurring in this process (note: log entries were edited for readability without deleting anything.)

on 172.16.1.34 (Port:1025)<br>1223283958 Downloading VCenter 10 Machine 0 DLVersion 1 Copy 0 on 172.16.1.34 (Port:1025)<br>1223284187 Downloaded VCenter 10 Machine 0 DLVersion 1 Copy 0 on 172.16.1.34 (Port:1025) VCenter 10 Machine 0 DLVersion 1 Copy 0  $122.16.1.34$  (Port:1025)<br>122361 0 0 0 0 0 0 0 0 0 0 0 0 172.16.1.34 (Port:1025) 1223284187 Connection Closed

 21.4 In the second portion of the log, there are transactions of this format apparently taking about 14 seconds for each download. Please explain what is occurring in this process.<br>1224490723 Connection Opened

```
1224490723 Connection Opened<br>1224490723 Downloading vCenter 10 Machine 0 DLVersion 1 Copy 0 on COM5
1224490723 Downloading VCenter 10 Machine 0 DLVersion 1 Copy 0 on COM5
                               VCenter 10 Machine 0 DLVersion 1 Copy 0 on COM5
1224490739 Connection Closed
```
 21.5 In the third portion of the log, there are transactions of this format apparently taking only several seconds to upload. Please explain what is occurring in this process.

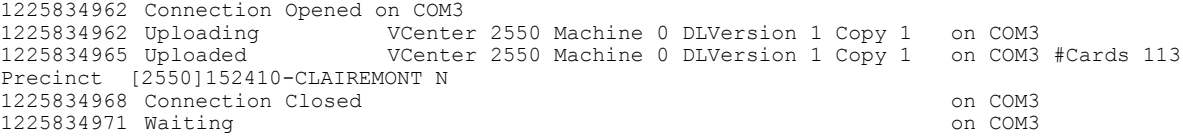

 21.6 There are also a few (two) cases of transactions of the following form. Please explain what is occurring in this process.

```
1225838065 Connection Opened on 172.16.1.20 (Port:1027)
1225838074 Uploaded VCenter 17000 Machine 1 DLVersion 1 Copy 0 on 172.16.1.20 (Port:1027) SN
223582 #Ballots 12 12 Precincts
1225838074 Connection Closed on 172.16.1.20 (Port:1027)
1225838148 Connection Opened on 172.16.1.20 (Port:1029)
1225838160 Uploaded VCenter 17000 Machine 0 DLVersion 1 Copy 0 on 172.16.1.20 (Port:1029) SN 208790
#Ballots 20 18 Precincts
1225838160 Connection Closed on 172.16.1.20 (Port:1029)
```
 21.7 In numerous places throughout the log, we see the transactions for starting and stopping the server. For example, at the start of the log, we see:

1223283632 Starting AV Server

However, in numerous places (ten), there is no notation that the server was stopped and it is started, or it is started and there is no "Stopping" entry. In addition, during those intervals, there is significant time elapsed in the unaccounted time period. For example,

```
1224517959 Connection Closed on COM3
1224517962 Waiting on COM3
1224518202 Starting AV Server (NOTE NO "STOPPING SERVER")
1224519519 Stopping AV Server
1224571786 Waiting on COM3 (NOTE NO "STARTING SERVER")
1224571786 Waiting on COM2
1224586245 Waiting on COM8
1224587341 Starting AV Server (NOTE NO "STOPPING SERVER")
1225728881 Waiting on COM1
1225729028 Waiting on COM1
1225817009 Starting AV Server (NOTE NO "STOPPING SERVER")
```
 Waiting on COM2 Starting AV Server (NOTE NO "STOPPING SERVER") Stopping AV Server Waiting on COM5 (NOTE NO "STARTING SERVER") Waiting on COM3 Stopping AV Server Waiting on COM3 (NOTE NO "STARTING SERVER") Waiting on COM2 Stopping AV Server Waiting on COM1 (NOTE NO "STARTING SERVER") Connection Opened on COM1 Waiting on COM1 Stopping AV Server Waiting on COM1 (NOTE NO "STARTING SERVER") Waiting on COM2 Connection Closed on COM8 Waiting on COM8 (END OF THE LOG) (NOTE NO "STOPPING SERVER")

- 21.7.1 Why does the log have this inconsistency?
- 21.7.2 It is possible that some transactions have been deleted from the log, when the central tabulator was still running, and then shut down later, with the "Stopping AV Server" also deleted?
- 21.7.3 Are there other missing log entries? It would be helpful if each log entry were numbered consecutively so we could tell if any entries were deleted. Without such numbering, how do we know if the log was simply edited by any unscrupulous worker with access to the log?
- 21.7.4 In general, how is this log immune to modification by a worker?
- 21.8 There is an internal error noted in the log:

1225838402 Error Internal Error File: DownloadAVSPort.cpp, Line 665, Date: May 13 2005 on COM8

- 21.8.1 What was the nature of this error?
- 21.8.2 Was this error noted in any operator notes?
- 21.8.3 Why is the date "May 13, 2005" noted when the timestamp (1225838402) resolves to 2008-11-04:14:40:02 (2:40pm on Nov. 4)?
- 21.8.4 Please provide the source to the file  $DownloadANSPort.cpp$  So that we may conduct an independent analysis of this error.

21.9 There is an error noted several times in the log:

1225840804 Error " WRONG MODE" on COM2

- 21.9.1 What does this mean?
- 21.9.2 Was this error noted in any operator notes?
- 21.10 There is an internal error noted in the log:

1225840829 Error Internal Error

21.10.1 What was the nature of this error?

21.10.2 Was this error noted in any operator notes?

21.11 There is an unusual situation noted by these entries:

 Connection Opened on COM2 Uploading VCenter 0 Machine -65 DLVersion 1 Copy 0 on COM2 Error Unknown Memory Card on COM2

21.11.1 What was the nature of this error?

21.11.2 Was this error noted in any operator notes?

21.12 There is an invalid password noted as well:

 Connection Opened on COM2 Error "INVALID PASSWORD" on COM2 Connection Closed on COM2

- 21.12.1 Please explain what probably happened here.
- 21.12.2 Was this error noted in any operator notes?
- 21.13 There are a number of times (133 total) where the totals were cleared and the precinct re-run, starting Nov. 20 and occurring through Dec. 2, 2008, as listed below.

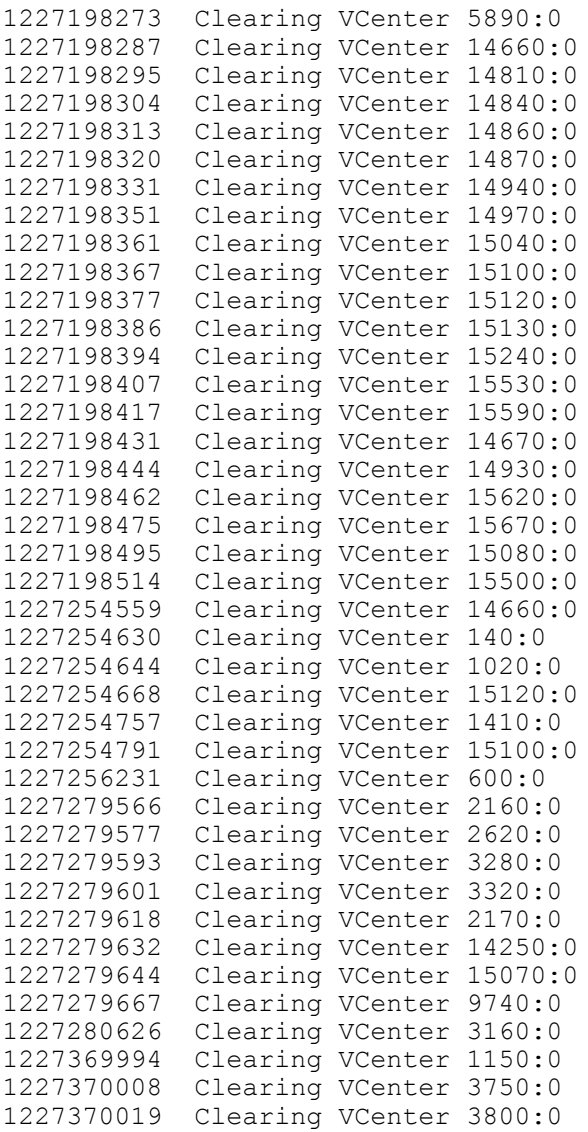

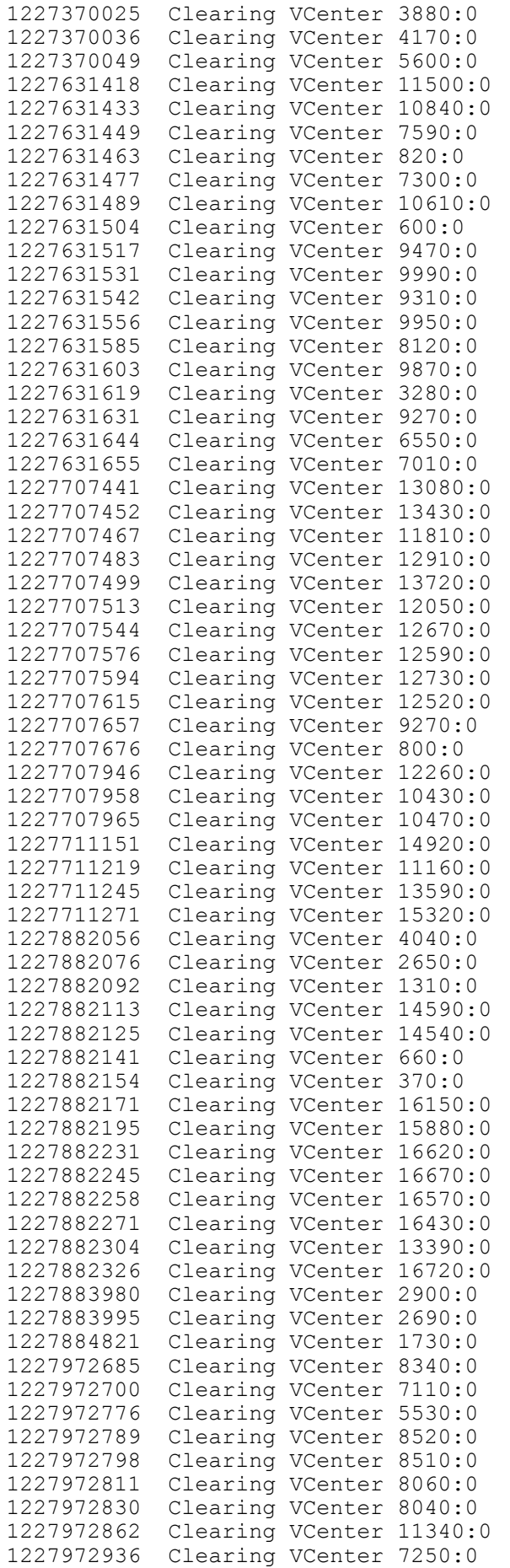

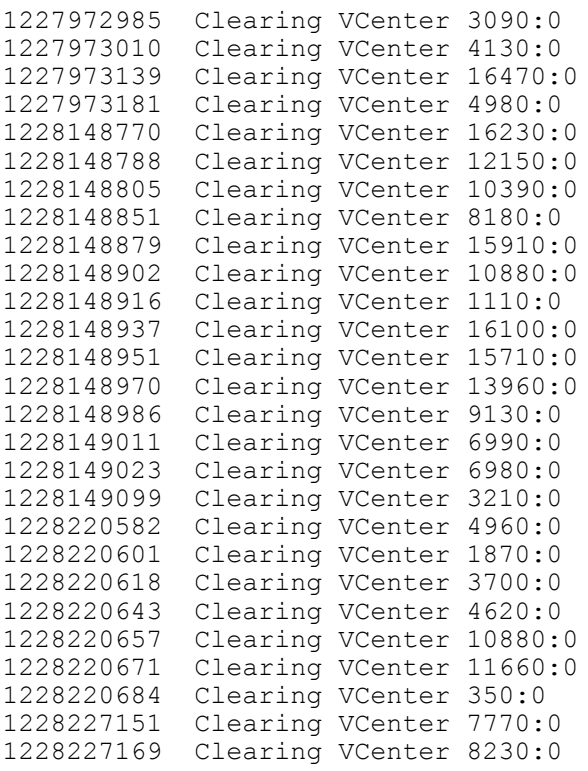

- 21.13.1 It is our hope that you have documented the reason for each time these were re-run, so it will be a simple matter for us to obtain the rationale for re-running each one of these precincts without incurring a great deal of work on your part. What prompted the re-running of the precincts (please specify for each re-run occurrence) ?
- 21.13.2 Was there any differences in the totals between the earlier run and the final run?
- 21.13.3 We did not notice any "Clearing Vcenter" entries prior to the initial accumulation of votes. How do we know that the accumulators were zeroed? If the log includes such an entry at an earlier date, please forward the complete log, including the clearing entry(ies).
- 22 Ballot Information Files To allow a scanner to extract the vote from a paper ballot, we understand that it is standard practice to generate files that describe the location and meaning of each bubble on the ballot, (and for sake of definition, we are referring to these files as "Ballot Information Files.")
	- 22.1 Please confirm that you use such files to allow the scanners to extract the vote from the ballots. If not, please describe the method you use.
	- 22.2 Please describe how these files are generated and validated (tested) to insure that they accurately describe the (many) ballots in use.
	- 22.3 Please provide the ballot information files for our analysis in electronic form.
- 23 Operator Notes and other reports We have noted the need to check log inconsistencies, re-runs, and the like with operator notes.
	- 23.1 What sort of operator notes are maintained during any and all processes?
	- 23.2 Are there any other notes and reports we can refer to in an effort to review your procedures?
- 24 NEW TECHNICAL REQUEST (From 2009-02-02 Email): PRECINCT SEQUENCE NUMS: In the official canvass release (database files) we were unable to find the file that relates the internal precinct sequence number (1-1650) with the "precinct" ranging from 100000 to 704120, (6062 unique values) and "default consolidation" (751 unique values from105000 to 999999, plus 0 and -12541). The field "precinct id" in the precdist table is not the sequence number being used by your office, and ranges from 8 to 13,447, (6062 unique values) with many values skipped. Please explain how we may

determine the relationship between precinct and seq# (as found on scanner tape envelopes) from the files given or provide an additional file. (It is our opinion that this file should be part of the canvass released by your office.)

To reduce the use of paper products, we would be happy to accept the information as scanned documents in PDF, JPG or a similar format. Since there is no cost in the form of paper and toner to create these files, we anticipate that the cost will therefore be minimal. If you need any help in creating such scanned files, we would be happy to assist your staff so that the cost for compliance can be minimized, as we are well aware of the tight budget situation. (We would be happy to set up scanners in your secure facility so we these documents can be scanned and made available to the public.)

Please consider the above request for reports to be covered under the California Public Records Act, and comply within ten days. However, we acknowledge that our request exceeds the minimum requirements of the CPRA and that there is no legal requirement that you must decline to answer these questions, and therefore in the spirit of assisting us with our review, we therefore request that you answer our questions. We will attempt to avoid any questions that are not designed to elucidate your process.

We would appreciate a prompt reply to this request to confirm your cooperation. The best way to respond is by email. We do not require any follow-up by conventional mail for our records as we will actively confirm your communication.

We trust that you will receive these requests with the community spirit that they are intended.

Sincerely,<br> $\overrightarrow{A}$ 

Raymond Lutz Coordinator, Citizens' Oversight Projects (COPs)